# Politechnika Krakowska im. Tadeusza Kościuszki

# KARTA PRZEDMIOTU

obowiązuje studentów rozpoczynających studia w roku akademickim 2022/2023

Międzywydziałowa oferta dydaktyczna

Kierunek studiów: Międzywydziałowy Kierunek Studiów Gospodarka Przestrzenna Profil: Ogólnoakademicki

Forma sudiów: stacjonarne **Kod kierunku:** 1

Stopień studiów: I

Specjalności: brak

### 1 Informacje o przedmiocie

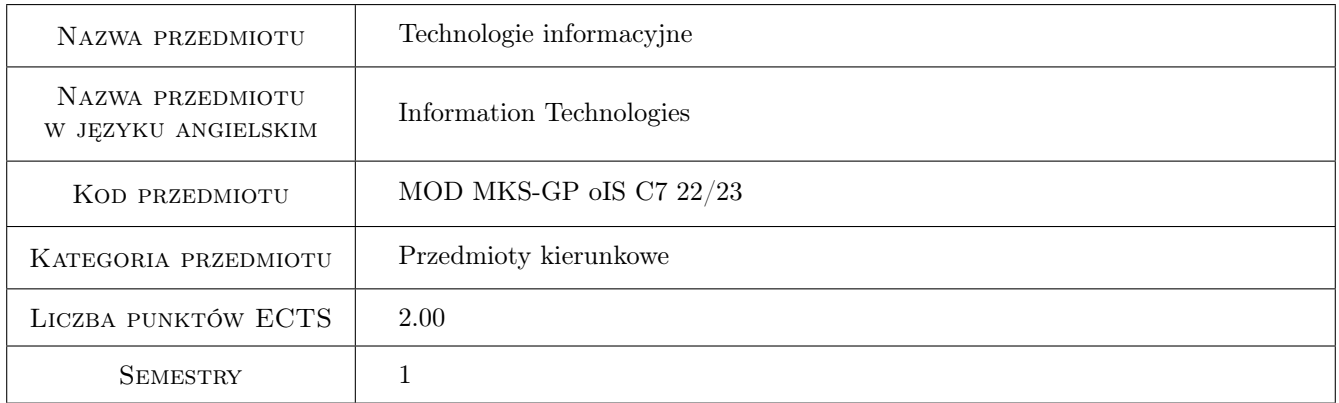

## 2 Rodzaj zajęć, liczba godzin w planie studiów

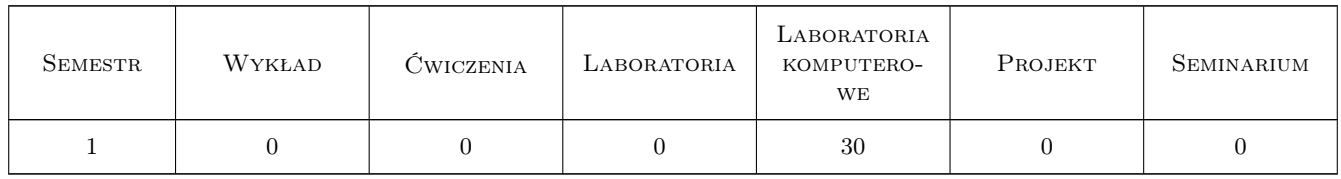

#### 3 Cele przedmiotu

- Cel 1 Przygotowanie studentów do funkcjonowania w nowoczesnym społeczeństwie informacyjnym poprzez wykształcenie praktycznych umiejętności posługiwania się sprzętem komputerowym wraz z oprogramowaniem użytkowym do rozwiązywania zagadnień inżynierskich oraz usprawnienia nauki i pracy.
- Cel 2 Opanowanie przez studentów umiejętności samodzielnego wykorzystania oprogramowania komputerowego do zbierania, analizowania i przetwarzania informacji oraz jej wizualizacji.

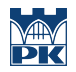

Cel 3 Wypracowanie umiejętności samodzielnego lub/i zespołowego rozwiązywania zagadnień inżynierskich przy użyciu oprogramowania użytkowego, z zachowaniem zasad etyki.

## 4 Wymagania wstępne w zakresie wiedzy, umiejętności i innych **KOMPETENCJI**

- 1 Umiejętność obsługi komputera.
- 2 Umiejętność pracy w systemie operacyjnym Microsoft Windows.

#### 5 Efekty kształcenia

- EK1 Umiejętności Student potrafi wykorzystać możliwości arkusza kalkulacyjnego (EXCEL) do: samodzielnej pracy z plikami danych, wykonania złożonych obliczeń oraz przedstawienia wyników w formie tabelarycznej i graficznej.
- EK2 Umiejętności Student potrafi: dokonać analizy zadania inżynierskiego, przedstawić algorytm rozwiązania tego zadania i wykonać poprawne obliczenia z optymalnym wykorzystaniem możliwości arkusza kalkulacyjnego.
- EK3 Kompetencje społeczne Student potrafi samodzielnie pracować i/lub współpracować w zespole nad wyznaczonym zadaniem.
- EK4 Kompetencje społeczne Student ma świadomość konieczności podnoszenia kompetencji zawodowych oraz postępowania zgodnie z zasadami etyki.

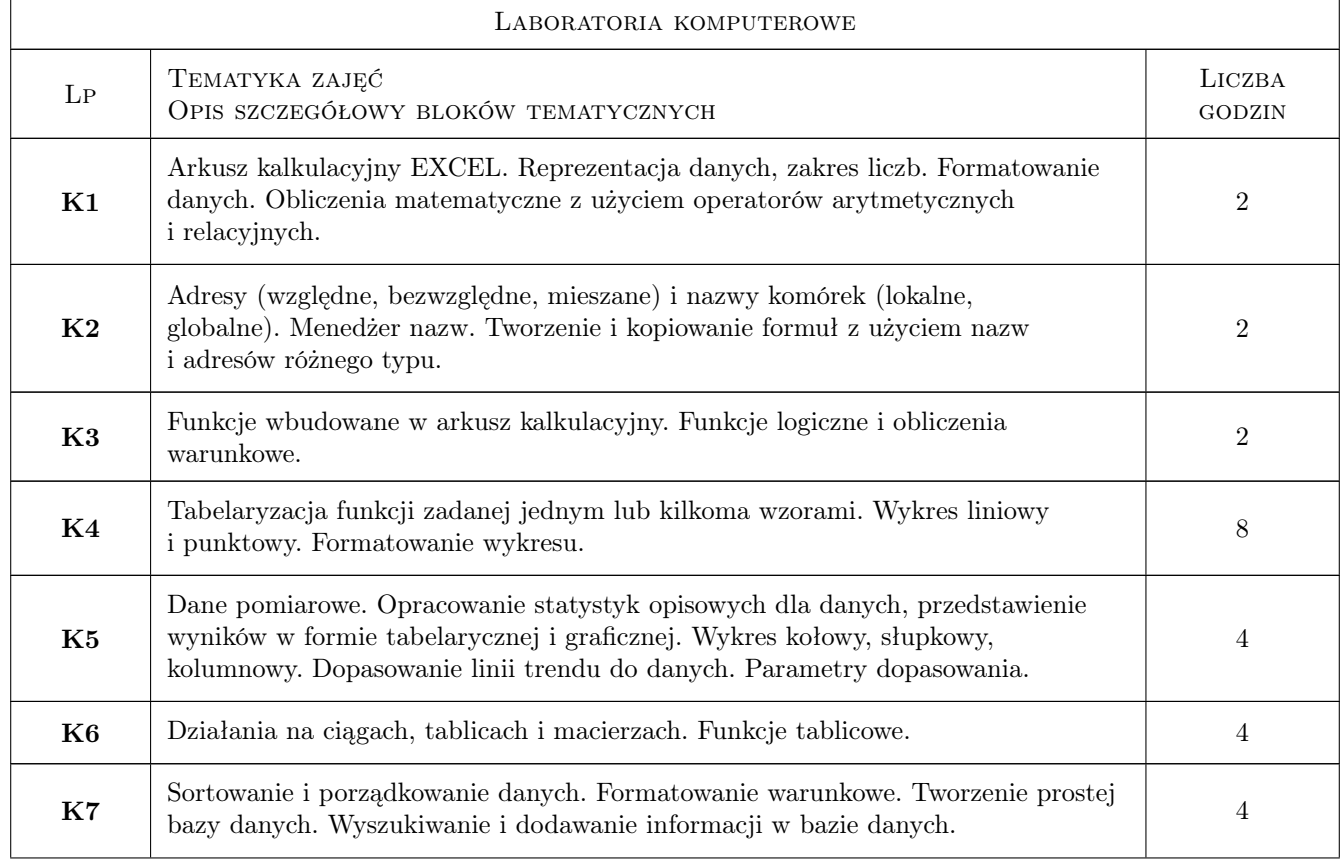

## 6 Treści programowe

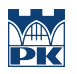

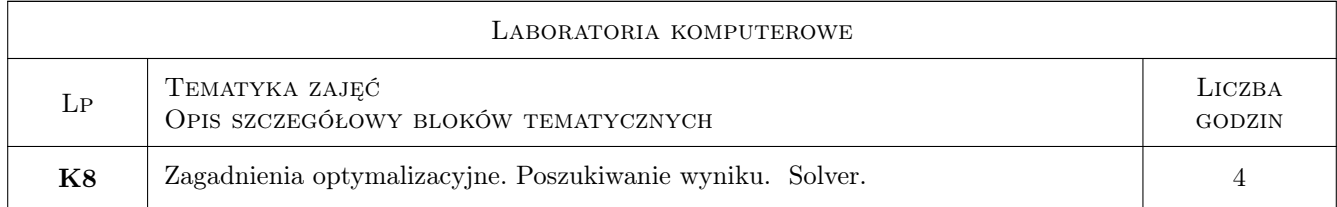

### 7 Narzędzia dydaktyczne

- N1 Ćwiczenia laboratoryjne
- N2 Dyskusja
- N3 Konsultacje

## 8 Obciążenie pracą studenta

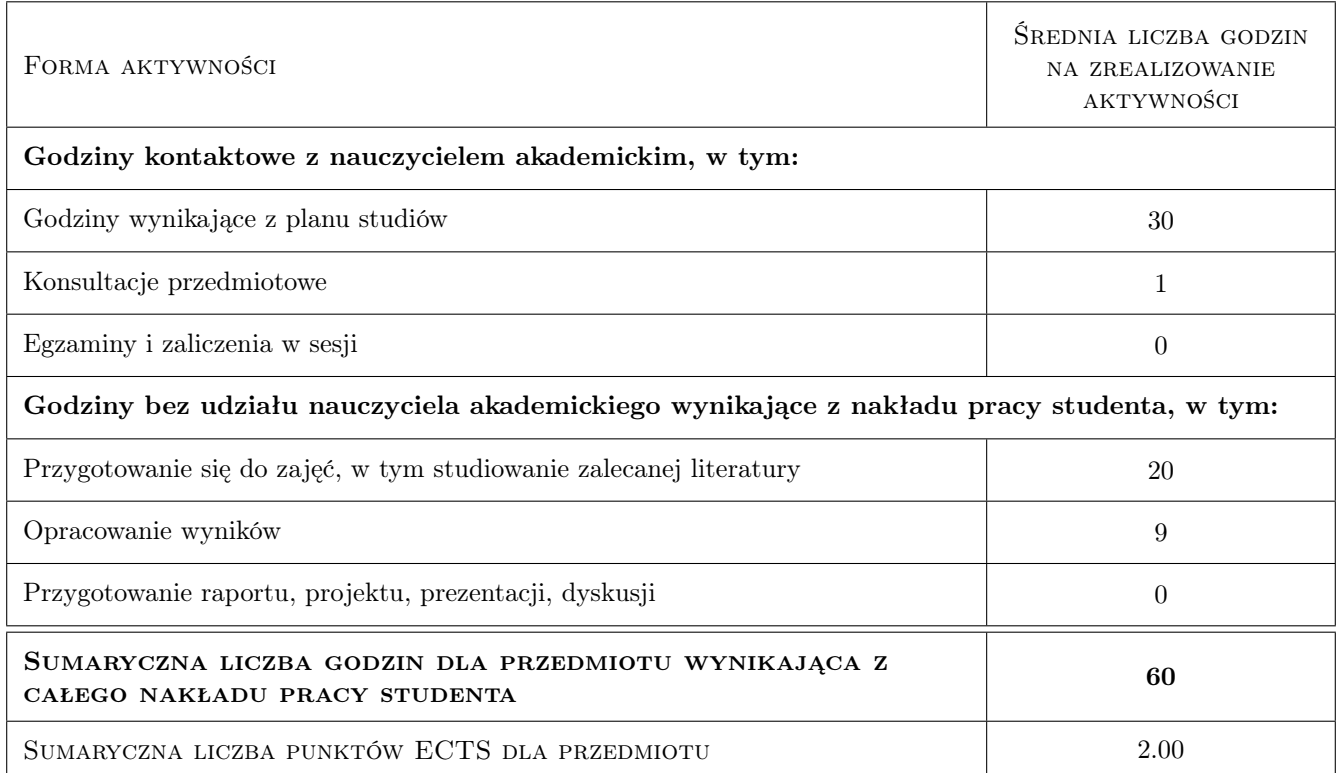

## 9 Sposoby oceny

Ocena formująca

- F1 Ćwiczenie praktyczne
- F2 Kolokwium

#### Ocena podsumowująca

P1 Średnia ważona ocen formujących

#### Kryteria oceny

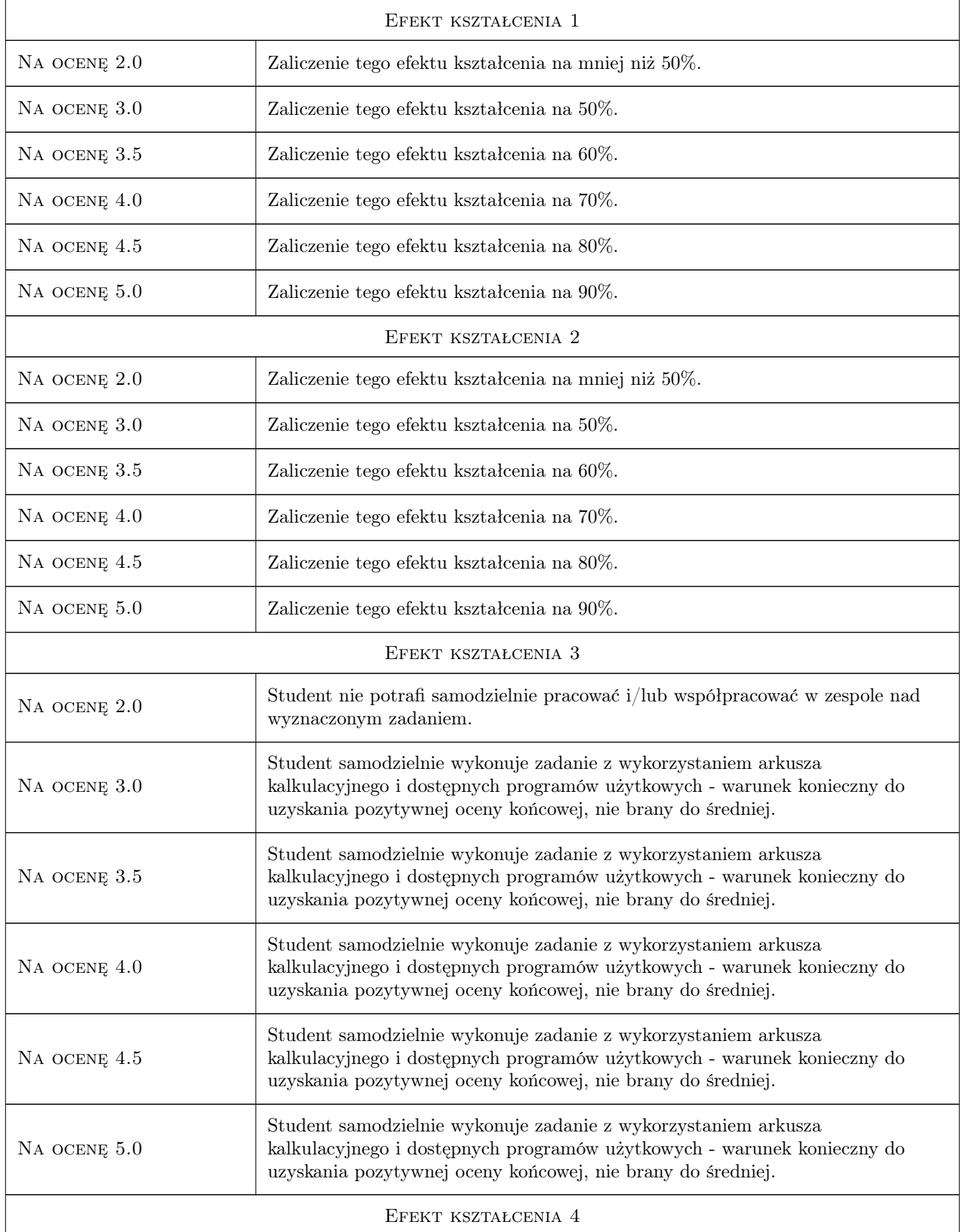

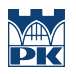

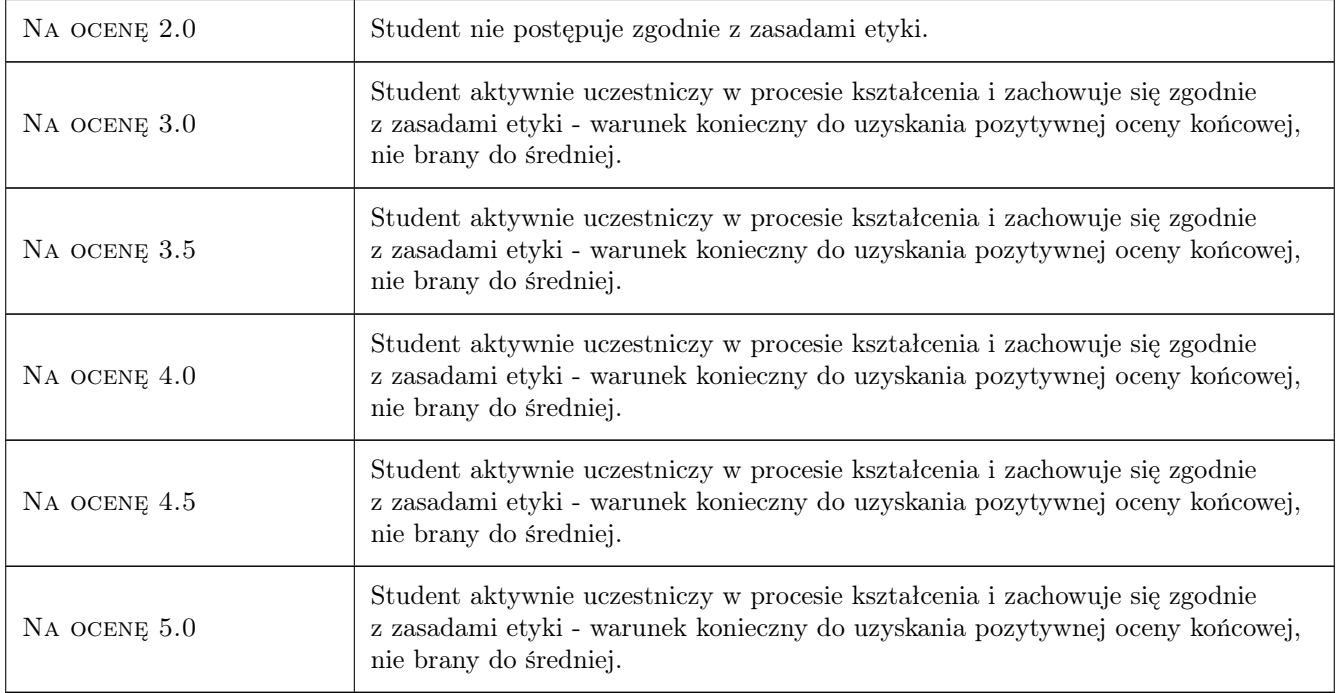

# 10 Macierz realizacji przedmiotu

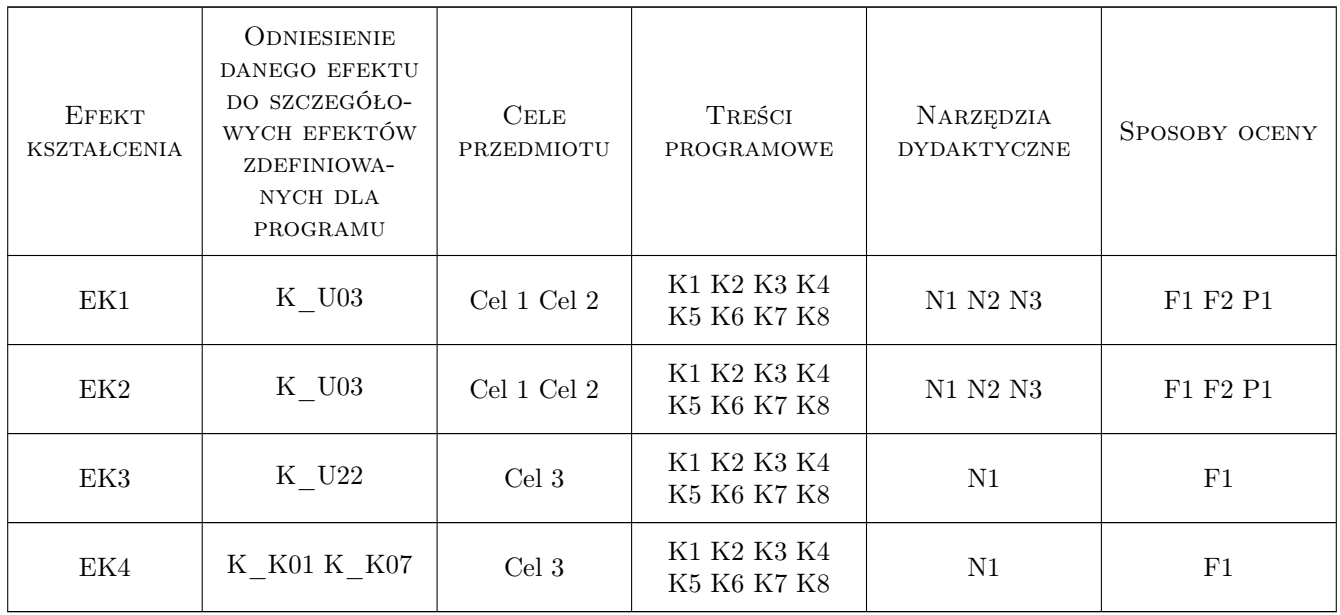

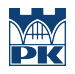

#### 11 Wykaz literatury

#### Literatura podstawowa

- [1 ] Z. Smogur Excel w zastosowaniach inżynieryjnych, Gliwice, 2008, Helion
- [2 ] K. Masłowski Excel. Funkcje w przykładach, Gliwice, 2010, Helion

[3 ] M. Alexander, R. Kusleika , J. Walkenbach — Excel 2019 PL. Biblia, Gliwice, 2019, Helion

#### 12 Informacje o nauczycielach akademickich

#### Osoba odpowiedzialna za kartę

dr hab. prof. PK Mariola Kędra (kontakt: mariola.kedra@pk.edu.pl)

#### Osoby prowadzące przedmiot

1 dr hab. Mariola Kędra, prof. PK (kontakt: mariola.kedra@pk.edu.pl)

2 dr inż. Tomasz Siuta (kontakt: tomasz.siuta@pk.edu.pl)

#### 13 Zatwierdzenie karty przedmiotu do realizacji

(miejscowość, data) (odpowiedzialny za przedmiot) (dziekan)

PRZYJMUJĘ DO REALIZACJI (data i podpisy osób prowadzących przedmiot)

. . . . . . . . . . . . . . . . . . . . . . . . . . . . . . . . . . . . . . . . . . . . . . . .

. . . . . . . . . . . . . . . . . . . . . . . . . . . . . . . . . . . . . . . . . . . . . . . .